# <span id="page-0-0"></span>SOEN 387 Web-based Enterprise Application Design

Stuart Thiel

Concordia University Department of Computer & Software Engineering

Fall, 2015

 $A \equiv 1 \pmod{4} \pmod{4} \pmod{4} \pmod{2} \pmod{4}$ 

SOEN 387 Web-based Enterprise [Application](#page-21-0) Design

Stuart Thiel

[Servlets](#page-1-0)

 $209$ 

Expression [Language \(EL\)](#page-14-0)

### <span id="page-1-0"></span>**Outline**

### **[Servlets](#page-1-0)**

[JSPs](#page-6-0)

### [Expression Language \(EL\)](#page-14-0)

[Basic Taglibs](#page-19-0)

SOEN 387 Web-based Enterprise [Application](#page-0-0) . .<br>Design

Stuart Thiel

[Servlets](#page-1-0)

Expression [Language \(EL\)](#page-14-0)

## What Does A Servlet Look Like File-wise?

- <sup>I</sup> [https://tomcat.apache.org/tomcat-8.0-doc/](https://tomcat.apache.org/tomcat-8.0-doc/appdev/deployment.html) [appdev/deployment.html](https://tomcat.apache.org/tomcat-8.0-doc/appdev/deployment.html)
- $\blacktriangleright$  \* html, \* isp, etc.
- $\blacktriangleright$  /WEB-INF/web.xml
- $\blacktriangleright$  /WEB-INF/classes/
- $\triangleright$  /WEB-INF/lib/

Stuart Thiel

#### [Servlets](#page-1-0)

Expression [Language \(EL\)](#page-14-0)

# Some Suggestions for file-size?

- <sup>I</sup> [https://tomcat.apache.org/tomcat-8.0-doc/](https://tomcat.apache.org/tomcat-8.0-doc/appdev/source.html) [appdev/source.html](https://tomcat.apache.org/tomcat-8.0-doc/appdev/source.html)
- $\blacktriangleright$  web/ webapp document root
	- $\blacktriangleright$  under which you find WEB-INF, etc
- $\triangleright$  src/ keeps the source for your webapp nearby
- $\blacktriangleright$  docs/ keep any documentation nearby
- $\blacktriangleright$  Put src/DOCs in SVN (repo)!
- $\triangleright$  Put document root, save classes in SVN!

Stuart Thiel

#### [Servlets](#page-1-0)

Expression [Language \(EL\)](#page-14-0)

### How to access JSPs

- ▶ I put JSPs where they cannot be directly accessed
	- $\blacktriangleright$  inside WEB-INF/JSP
	- $\triangleright$  We'll talk about why this can be useful

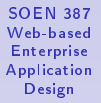

Stuart Thiel

[Servlets](#page-1-0)

Expression [Language \(EL\)](#page-14-0)

### A Look at Servlet API

<sup>I</sup> [https://tomcat.apache.org/tomcat-8.0-doc/](https://tomcat.apache.org/tomcat-8.0-doc/servletapi/) [servletapi/](https://tomcat.apache.org/tomcat-8.0-doc/servletapi/)

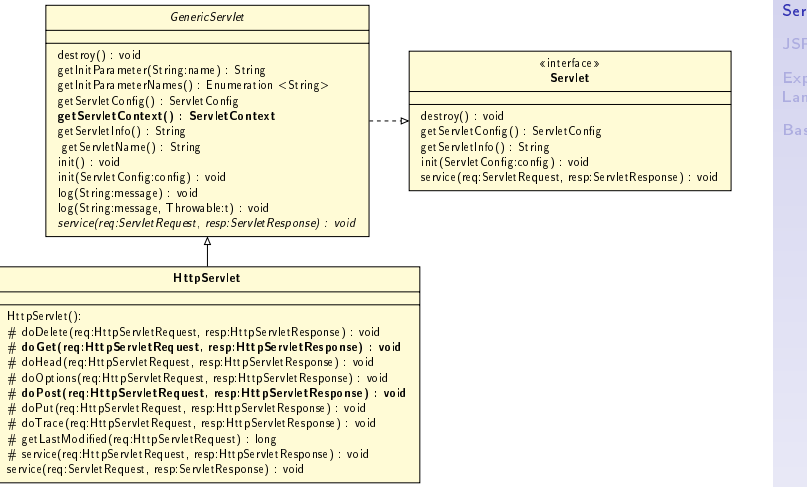

SOEN 387 Web-based Enterprise [Application](#page-0-0) Design

Stuart Thiel

#### [Servlets](#page-1-0)

Expression [Language \(EL\)](#page-14-0)

### <span id="page-6-0"></span>Presentation in Code is BAD!

```
package org.cu.soen387;
import java.io.IOException;
import java.io.PrintWriter;
import javax.servlet.ServletException;
import javax.servlet.http.HttpServlet;
import javax.servlet.http.HttpServletRequest;
import javax.servlet.http.HttpServletResponse;
public class HelloServlet extends HttpServlet {
        protected void doGet(HttpServletRequest request,
                        HttpServletResponse response)
                        throws ServletException, IOException {
                response.setContentType("text/html");
                PrintWriter out = response.getWriter();
                out.println("<html>");
                out.println("<br/>body>");
                out.println("Hello " + request.getParameter("name"))
                out.println("</body>");
                out.println("</html>");
                out.close();
        }
```
SOEN 387 Web-based Enterprise [Application](#page-0-0) Design

Stuart Thiel

#### [Servlets](#page-1-0)

#### [JSPs](#page-6-0)

Expression [Language \(EL\)](#page-14-0)

[Basic Taglibs](#page-19-0)

}

### What are JSPs?

- $\triangleright$  A template language to separate out presentation
- An xml-based servlet language?

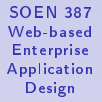

Stuart Thiel

[Servlets](#page-1-0)

[JSPs](#page-6-0)

Expression [Language \(EL\)](#page-14-0)

### How do we get to them?

- $\triangleright$  Access them directly through servlet container
- $\blacktriangleright$  Forward from an explicit servlet

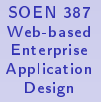

Stuart Thiel

[Servlets](#page-1-0)

[JSPs](#page-6-0)

Expression [Language \(EL\)](#page-14-0)

# Servlet Forwarding

```
package org.cu.soen387;
import java.io.IOException;
import java.io.PrintWriter;
import javax.servlet.ServletException;
import javax.servlet.http.HttpServlet;
import javax.servlet.http.HttpServletRequest;
import javax.servlet.http.HttpServletResponse;
public class HelloServlet extends HttpServlet {
        protected void doGet(HttpServletRequest request,
                        HttpServletResponse response)
                        throws ServletException, IOException {
                getServletContext().getRequestDispatcher("/Hello.jsp")
                  .forward(request,response);
        }
}
```
SOEN 387 Web-based Enterprise [Application](#page-0-0) Design

Stuart Thiel

#### [Servlets](#page-1-0)

#### [JSPs](#page-6-0)

Expression [Language \(EL\)](#page-14-0)

## Forwarding

I told you it was messy!

SOEN 387 Web-based Enterprise [Application](#page-0-0) . .<br>Design

Stuart Thiel

[Servlets](#page-1-0)

[JSPs](#page-6-0)

Expression [Language \(EL\)](#page-14-0)

[Basic Taglibs](#page-19-0)

メロメ 不優 メスミメ スミメー 差し  $299$ 

### Forward vs. Include

- $\blacktriangleright$  Forwarding entity is done outputting
	- $\blacktriangleright$  Forwarded entity closes output
- $\blacktriangleright$  Can keep including stuff

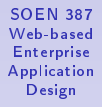

Stuart Thiel

[Servlets](#page-1-0)

[JSPs](#page-6-0)

Expression [Language \(EL\)](#page-14-0)

# HttpRequest/Response

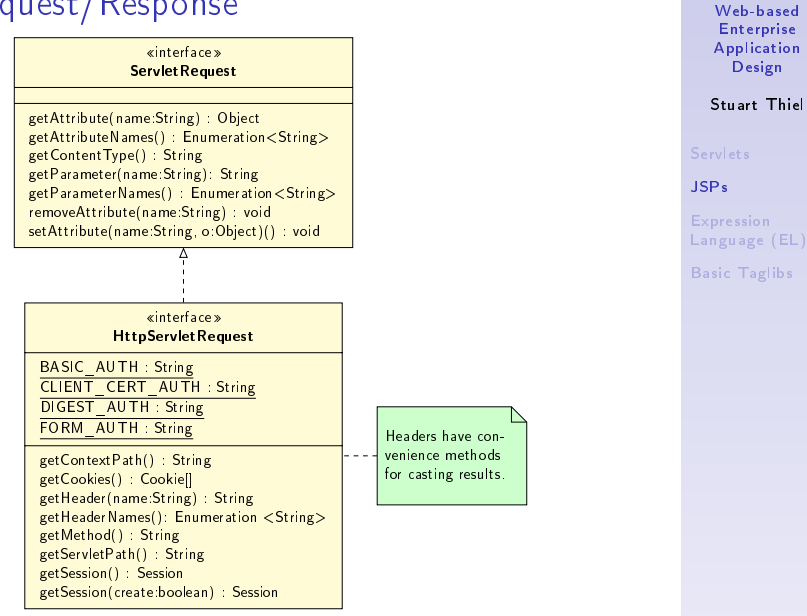

SOEN 387

### Basic Hello World JSP

```
<%@ page
contentType="text/html;
charset=UTF-8" language="java"
%>
<html><body>
Hello \langle\% request.getParameter("name") \langle\}\rangle</body>
\langle/html\rangle
```
SOEN 387 Web-based Enterprise [Application](#page-0-0) Design

Stuart Thiel

[Servlets](#page-1-0)

#### [JSPs](#page-6-0)

Expression [Language \(EL\)](#page-14-0)

# <span id="page-14-0"></span>Basic Expression Language (EL)

- $\triangleright$  That's inline code in a JSP
- $\blacktriangleright$  Avoid code in JSP
- ► Code confuses non-programmers
- $\blacktriangleright$  Messy, multiple languages to parse
- $\blacktriangleright$  Error-prone
- ▶ Same reason we don't want presentation in code

Stuart Thiel

[Servlets](#page-1-0)

Expression [Language \(EL\)](#page-14-0)

# Hello World JSP with EL

```
<%@ page
contentType="text/html;
charset=UTF-8" language="java"
%>
<html><body>
Hello ${param[name]}
</body>
\langle/html\rangle
```
SOEN 387 Web-based Enterprise [Application](#page-0-0) Design

Stuart Thiel

[Servlets](#page-1-0)

Expression [Language \(EL\)](#page-14-0)

# EL Expressions

- identified by  $\S$ {}
- $\blacktriangleright$  resolves many expressions
- $\blacktriangleright$  knows a few useful operators
	- $\rightharpoonup$  empty
	- $\blacktriangleright$  not empty
	- $\blacktriangleright$  basic arithmetic

Stuart Thiel

[Servlets](#page-1-0)

Expression [Language \(EL\)](#page-14-0)

# EL And Attributes

- $\triangleright$  Some preset attributes available
	- $\blacktriangleright$  param
- $\blacktriangleright$  Always read-only
- $\triangleright$  Square brackets treat attributes like a map
- $\blacktriangleright$  Looks up context chain for attribute
	- $\rightharpoonup$  page
	- $\blacktriangleright$  request
	- $\blacktriangleright$  session
	- $\blacktriangleright$  application
- $\triangleright$  Prints nothing if it can't find or is null

SOEN 387 Web-based Enterprise [Application](#page-0-0) Design

Stuart Thiel

[Servlets](#page-1-0)

Expression [Language \(EL\)](#page-14-0)

# EL and Attributes

- $\blacktriangleright$  The act like beans
- $\triangleright$  can use notation to dig in
- ▶ \${greeting.name}
	- $\blacktriangleright$  looks for greeting attribute
	- ▶ calls getName() on it

Stuart Thiel

[Servlets](#page-1-0)

Expression [Language \(EL\)](#page-14-0)

# <span id="page-19-0"></span>Simple Taglibs

```
<%@ page language="java" contentType="text/html;
charset=UTF-8" pageEncoding="UTF-8" %>
<%@ taglib prefix="c"
uri="http://java.sun.com/jstl/core_rt" %>
\verb|thtml|<body>
<c:if test="${empty param[name]}">
Hello unnamed person
\langle c : if \rangle<c:if test="${not empty param[name]}">
Hello ${param[name]}
\langle c : if \rangle</body>
</html>
```
SOEN 387 Web-based Enterprise [Application](#page-0-0) Design

Stuart Thiel

[Servlets](#page-1-0)

Expression [Language \(EL\)](#page-14-0)

### Taglibs and Namespace

- $\blacktriangleright$  That junk at the top says where taglibs are defined
- It also says what letter to use to namespace things "prefix"
- $\blacktriangleright$  Can define this in web xml
- $\triangleright$  JSTL should live somewhere in tomcat, just have to say you're using it
- $\triangleright$  Other taglibs you need to stick stuff in WEB-INF/lib or /classes

SOEN 387 Web-based Enterprise [Application](#page-0-0) Design

Stuart Thiel

[Servlets](#page-1-0)

Expression [Language \(EL\)](#page-14-0)

# <span id="page-21-0"></span>Taglibs Brief Mention

- $\blacktriangleright$  Can do conditionals, switches, loops
- $\triangleright$  Note that you can pass labeled parameters
- $\blacktriangleright$  You can write your own...
- $\triangleright$  Start with the JSTL Core

Stuart Thiel

[Servlets](#page-1-0)

Expression [Language \(EL\)](#page-14-0)